## **ANEXO 1: MATERIAL SUPLEMENTARIO**

**Tabla S1.** Valores de VP, VN, FP, FN, VPv y FNv usados para calcular las métricas de cada uno de los programas para cada una de las especies.

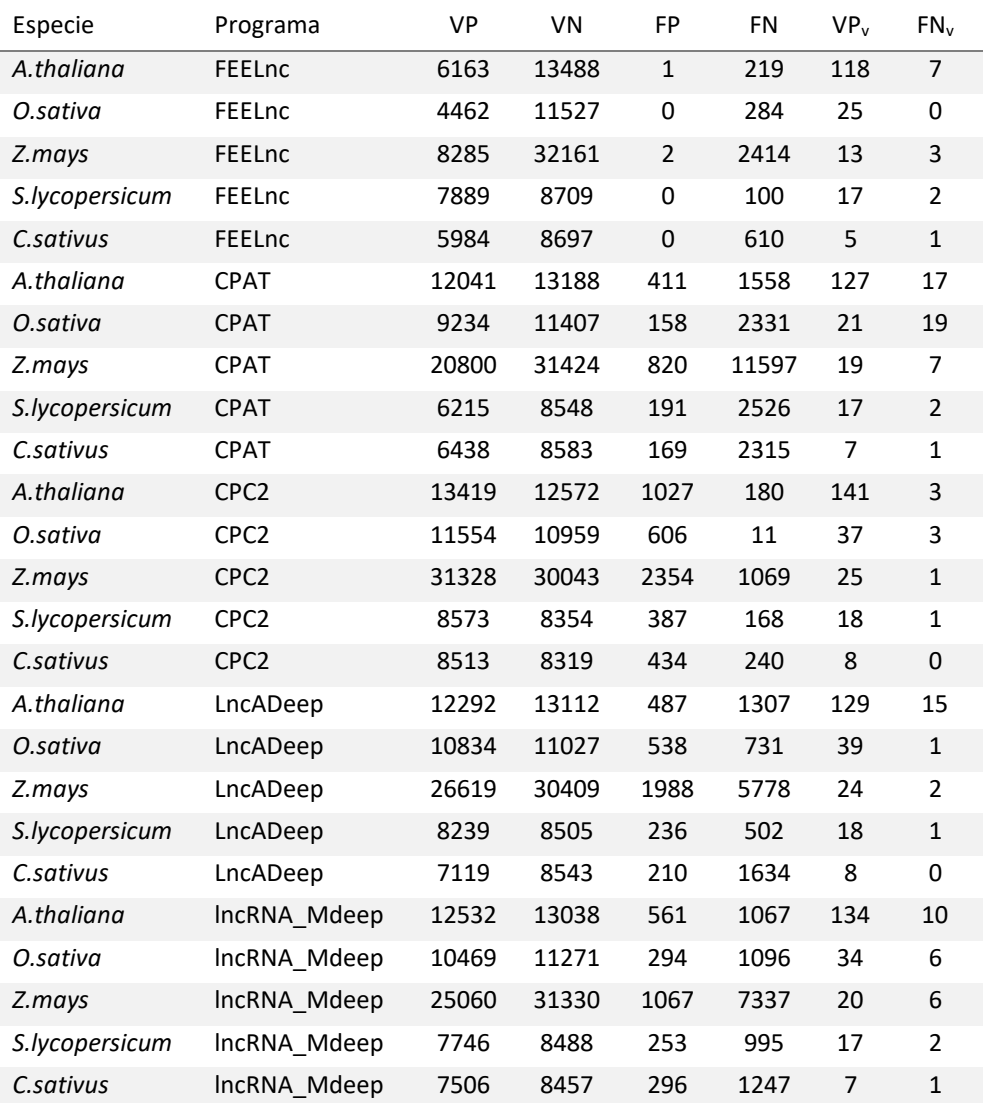

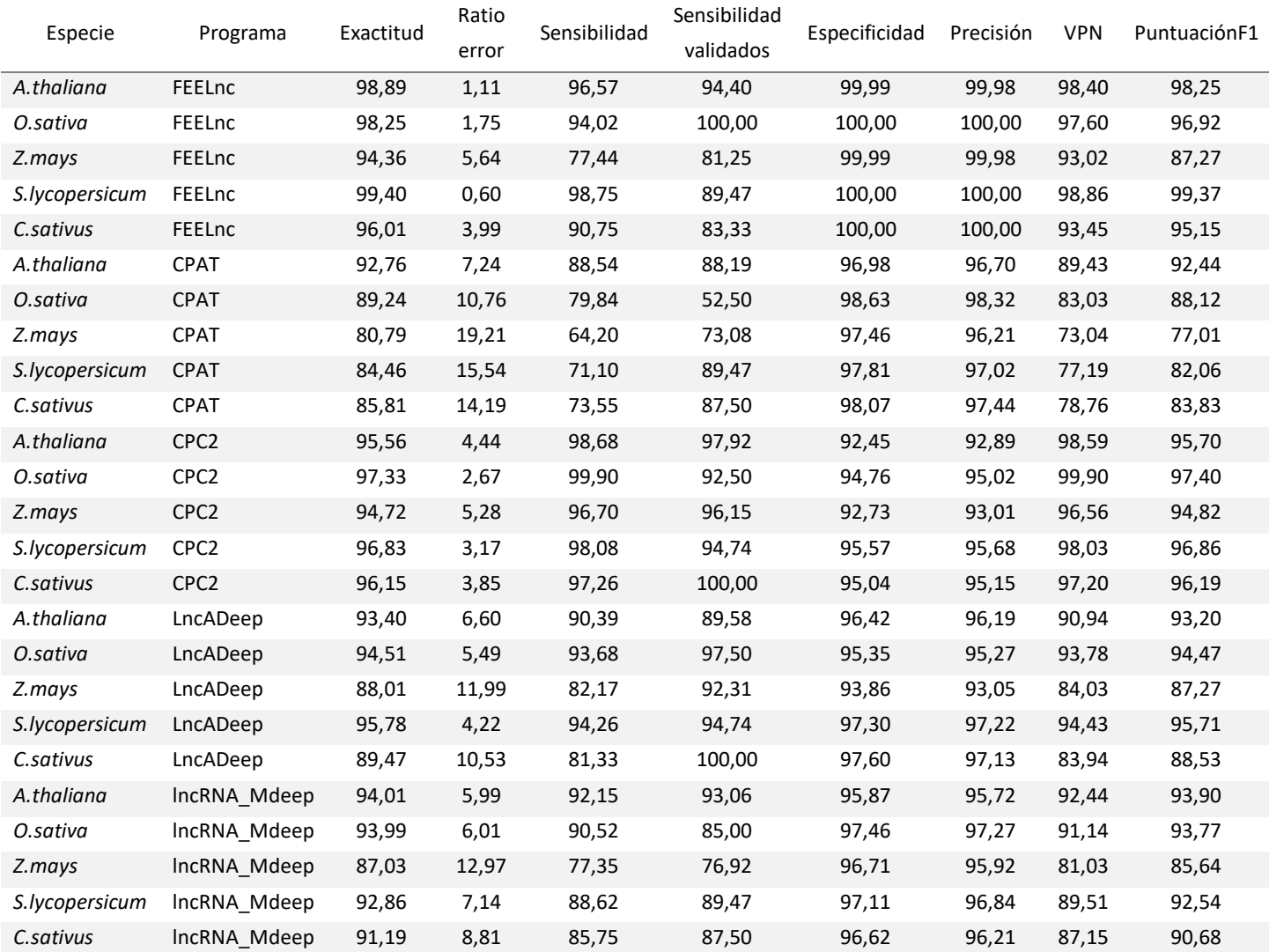

**Tabla S2**. Métricas de evaluación de cada uno de los programas para cada especie.

## **Tabla S3.** Ejemplo de las 20 primeras líneas del fichero de salida de Deseq2

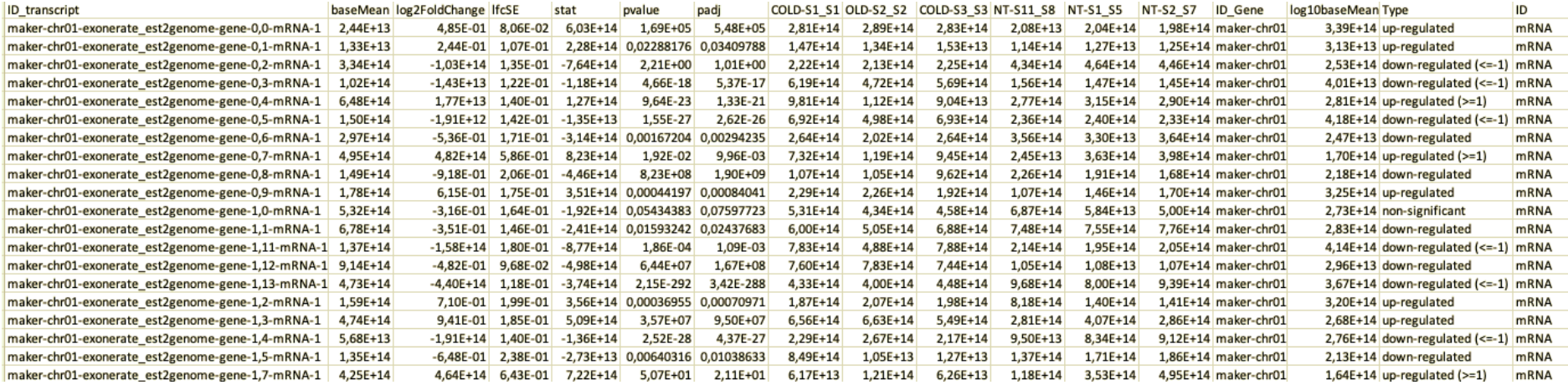

**Tabla S4:** Ejemplo de las 20 primeras filas de las parejas de ARNm y ARNncl localizados a menos de 10 kb aguas arriba/abajo y sus respectivos log2FC.

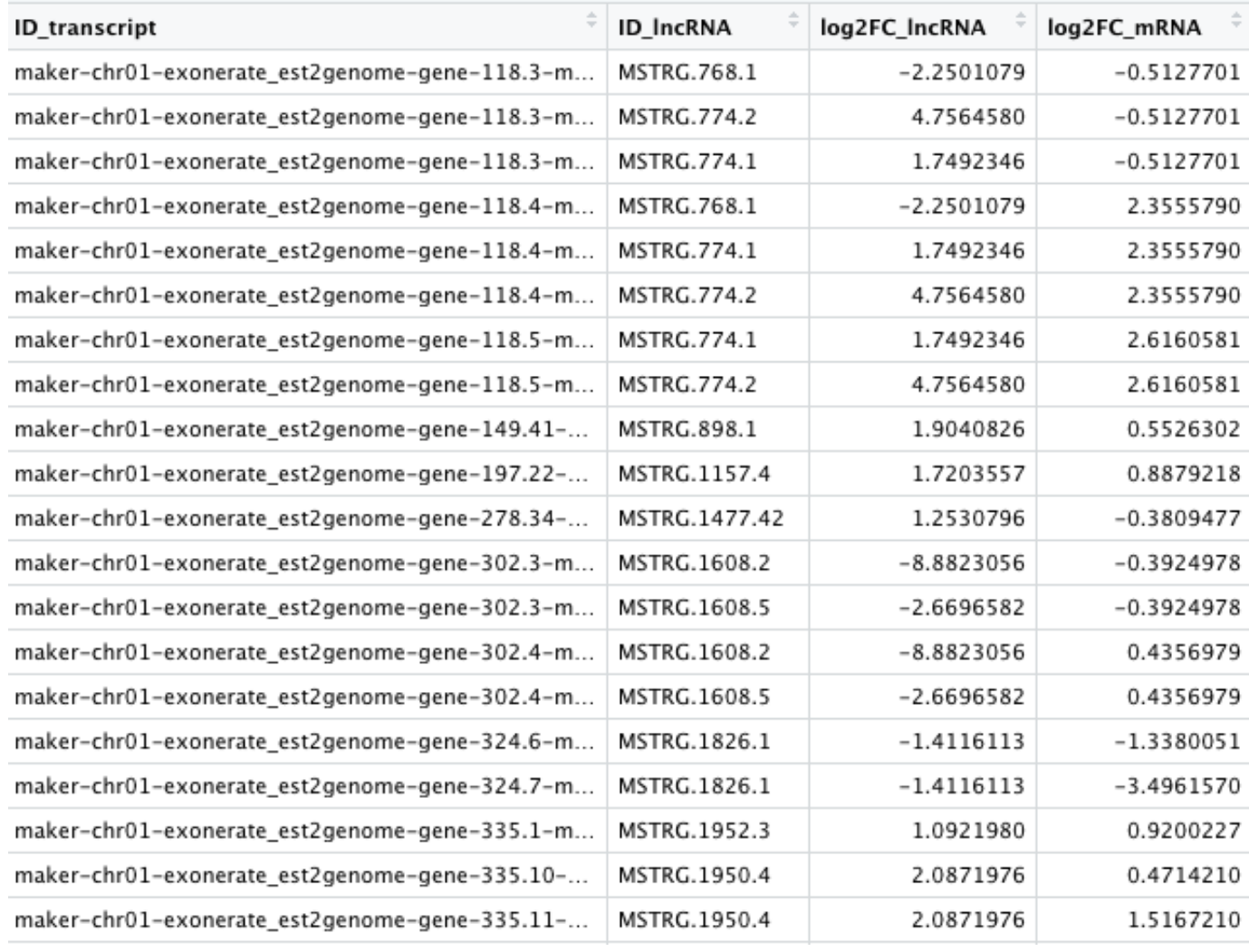

**Tabla S5.** Ejemplo de las 20 primeras filas del fichero que contiene las parejas de ARNm y ARNncl localizados a menos de 10 kb aguas arriba/abajo y los correspondientes términos GO de los ARNm.

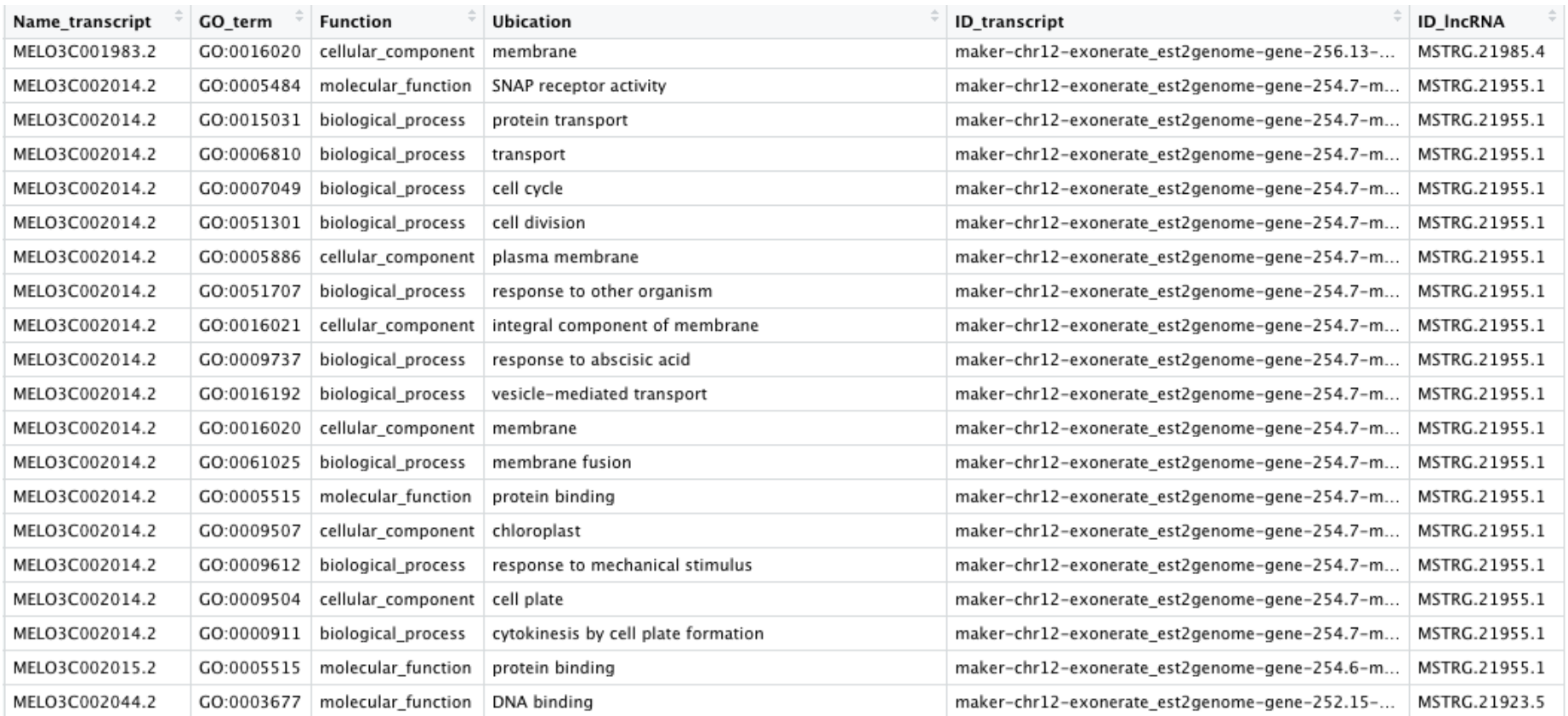

## **ANEXO 2: CÓDIGOS SUPLEMENTARIOS**

**Código 1.** Programa de Python usado para eliminar los transcritos con código de clases correspondientes a los errores (p, r, s).

#!/usr/bin/env python3 # -\*- coding: utf-8 -\*-

 $^{\mathrm{mm}}$ 

This script is aim to remove transcripts with class codes not interesting or incorrectly assembled (p,r,s).  $^{\mathrm{m}}$ 

## MODULES

import sys

## PIPELINE

```
path_GTF_initial = sys.argv[1]
path_GTF_filtered = sys.argv[2]
```

```
GTF_initial = open(path_GTF_initial, "r+")
GTF_filtered = open(path_GTF_filtered, "w")
```

```
for line in GTF_initial:
   line=line.rstrip().split("\t")
  if line[2] == "transcript":if ('class_code "p"' not in line[-1]) and \setminus('class_code "r"' not in line[-1]) and \setminus('class_code "s"' not in line[-1]):
        var="+"
        GTF_filtered.write("%s\n"%("\t".join(line)))
      else:
        var="-"
   elif line[2]=="exon":
      if var=="+":
```

```
 GTF_filtered.write("%s\n"%("\t".join(line)))
```
**Código 2.** Programa de Python usado para seleccionar los transcritos con código de clases correspondientes a los ARNncl (u, x, i, o, e).

```
#!/usr/bin/env python3
# -*- coding: utf-8 -*-
```
"" "

This script is aim to select the class codes: "x" (antisense), "i" (intronic),"u" (intergenic) and "o"/"e" (exon sense) as novel transcripts.  $^{\mathrm{min}}$ 

## MODULES import sys ## PIPELINE path\_GTF\_initial = sys.argv[1] path\_GTF\_filtered = sys.argv[2] GTF\_initial = open(path\_GTF\_initial, "r+") GTF\_filtered = open(path\_GTF\_filtered, "w") for line in GTF\_initial: line=line.rstrip().split("\t") if line[2] == "transcript": if ('class\_code "x"' in line[-1]) or  $\setminus$ ('class\_code "u"' in line[-1]) or  $\setminus$ ('class\_code "i"' in line[-1]) or  $\setminus$ ('class\_code "o"' in line[-1]) or  $\setminus$ ('class\_code "e"' in line[-1]): var="+"

```
 GTF_filtered.write("%s\n"%("\t".join(line)))
 else:
```

```
 var="-"
```

```
 elif line[2]=="exon":
    if var=="+":
```

```
 GTF_filtered.write("%s\n"%("\t".join(line)))
```